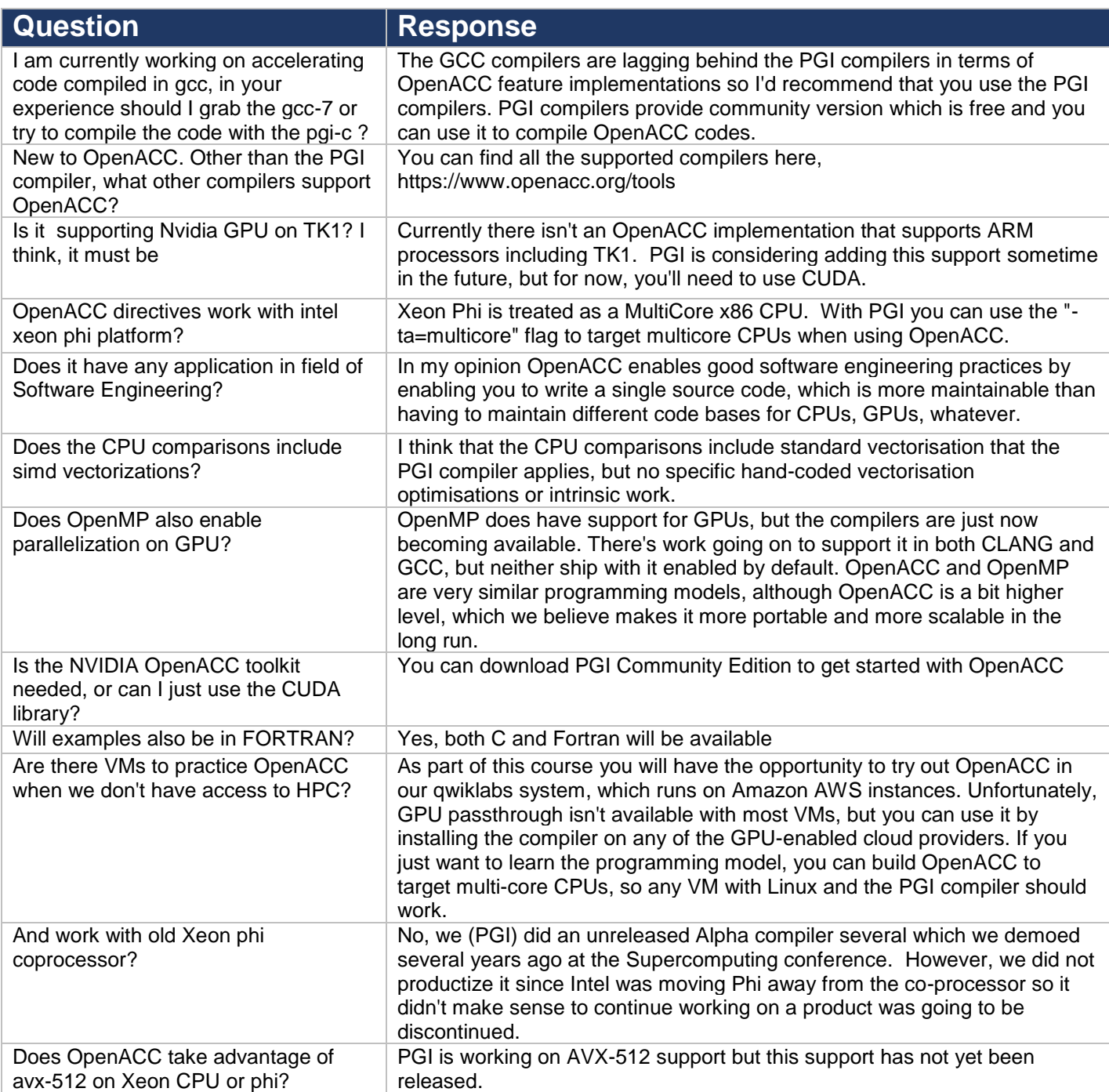

OpenACC Course October 2017. Lecture 1 Q&As

## OpenACC Course October 2017. Lecture 1 Q&As.

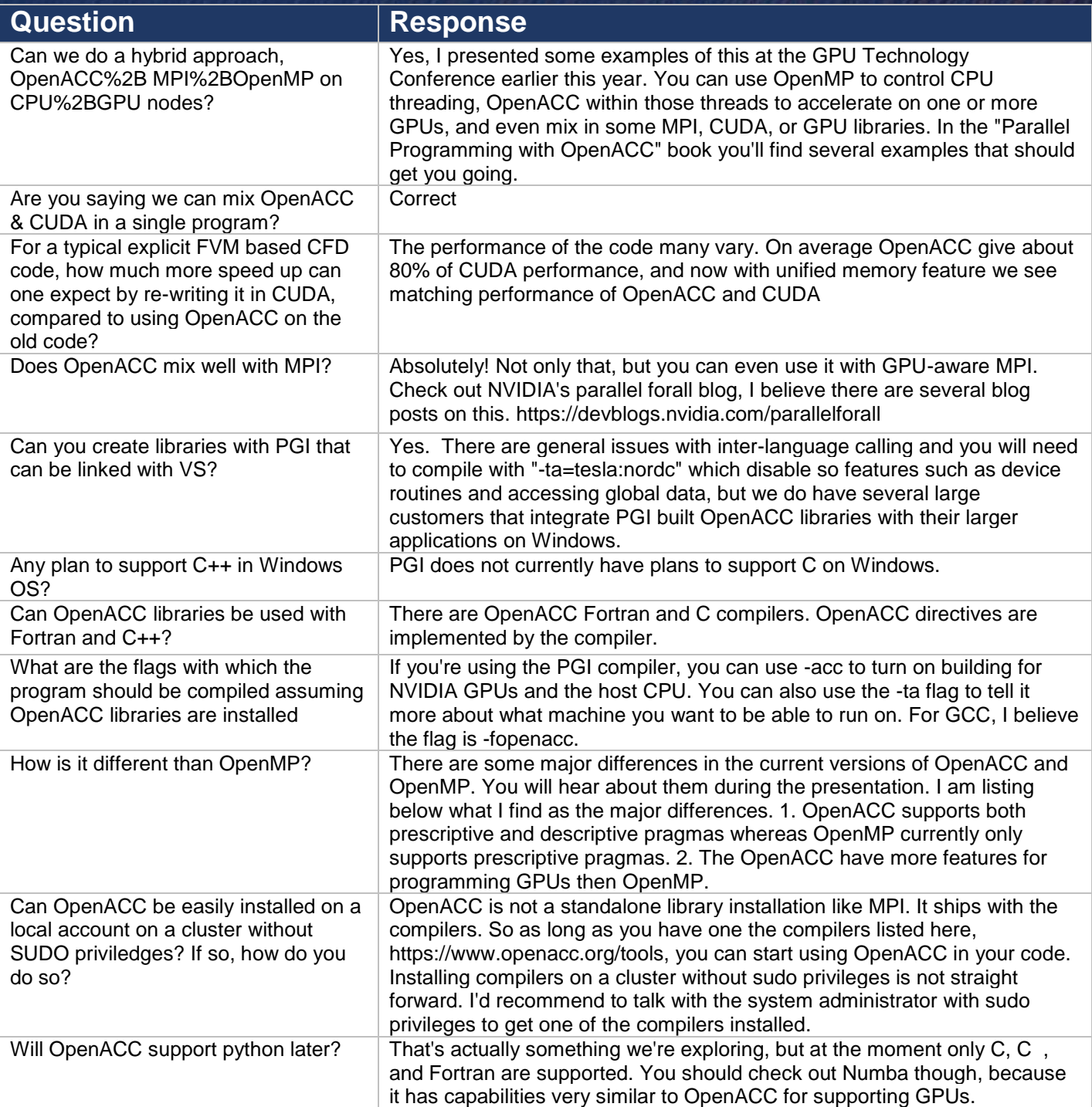

## OpenACC Course October 2017. Lecture 1 Q&As.

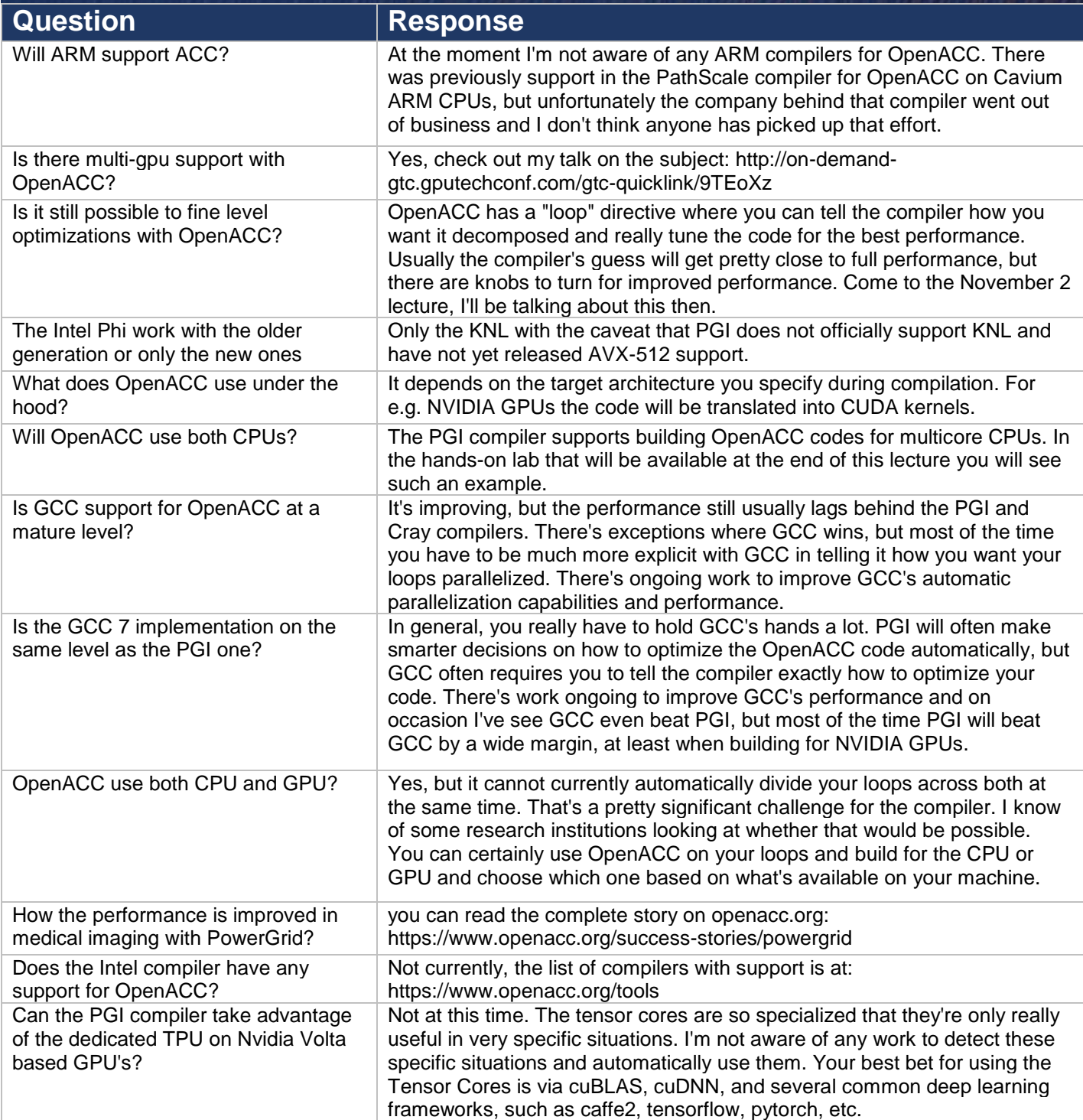

# **OpenACC**

## OpenACC Course October 2017. Lecture 1 Q&As.

More Science, Less Programming

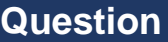

#### **Question Response**

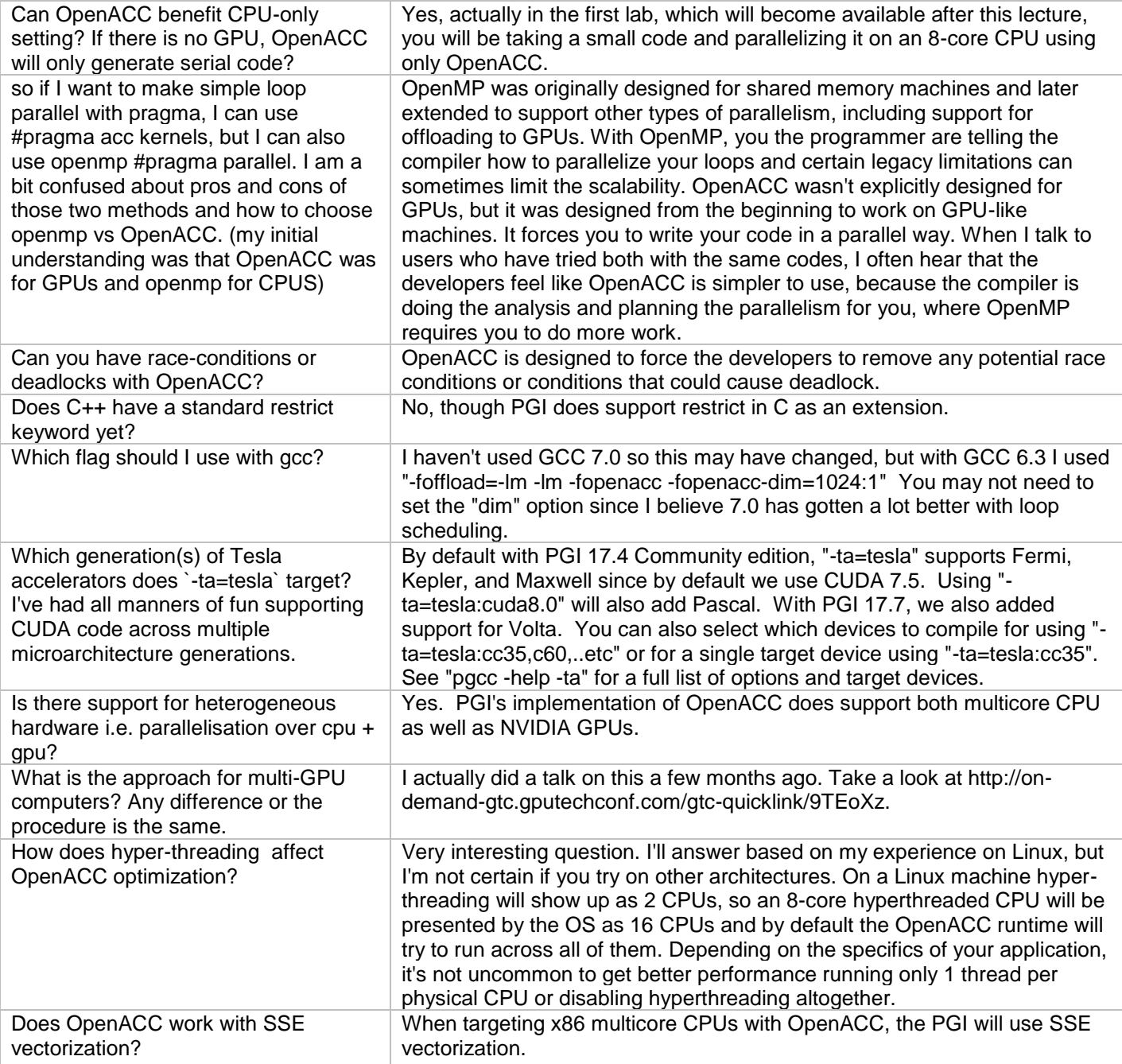

# **OpenACC**

## OpenACC Course October 2017. Lecture 1 Q&As.

More Science, Less Programming

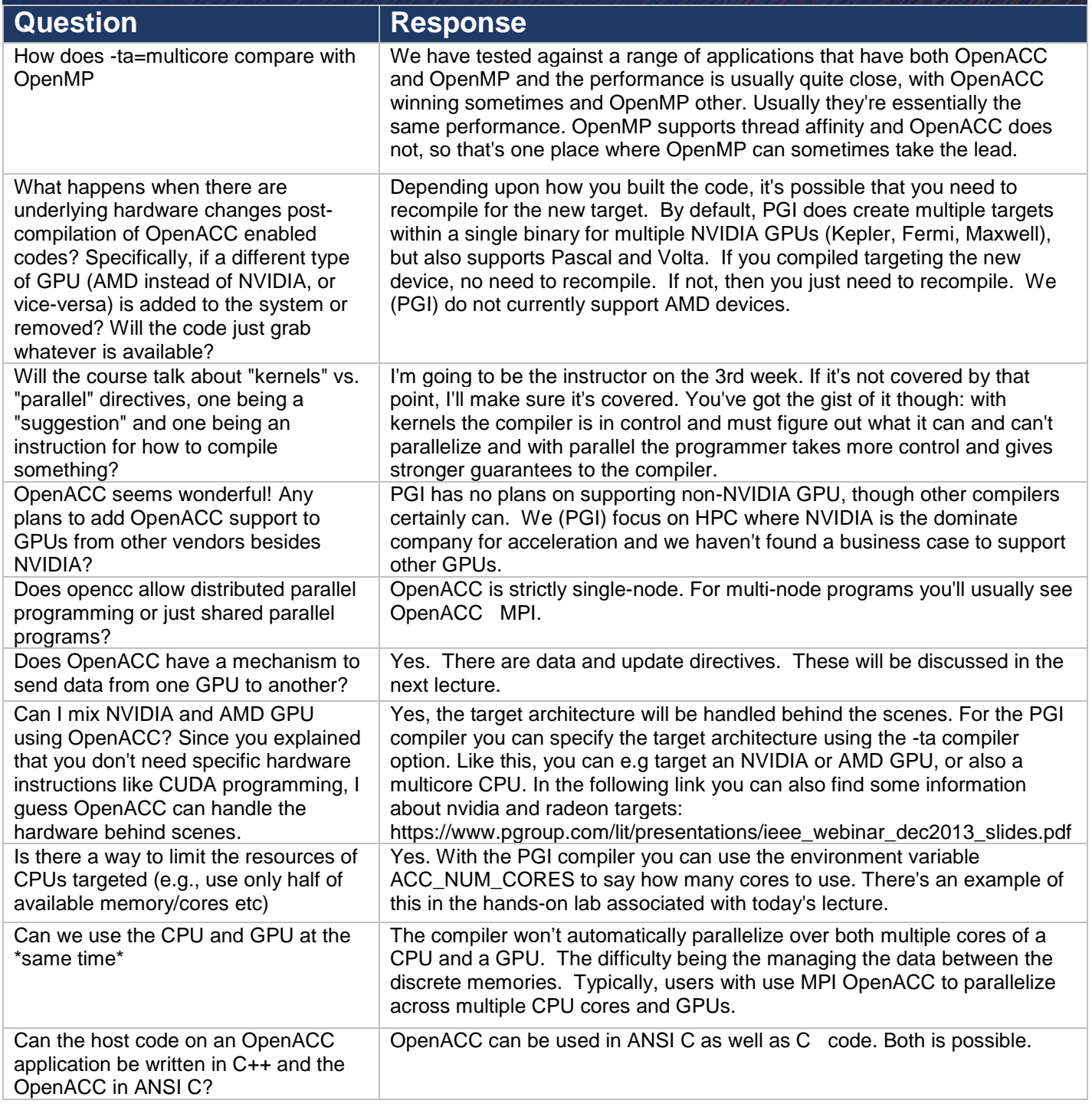

## OpenACC Course October 2017. Lecture 1 Q&As.

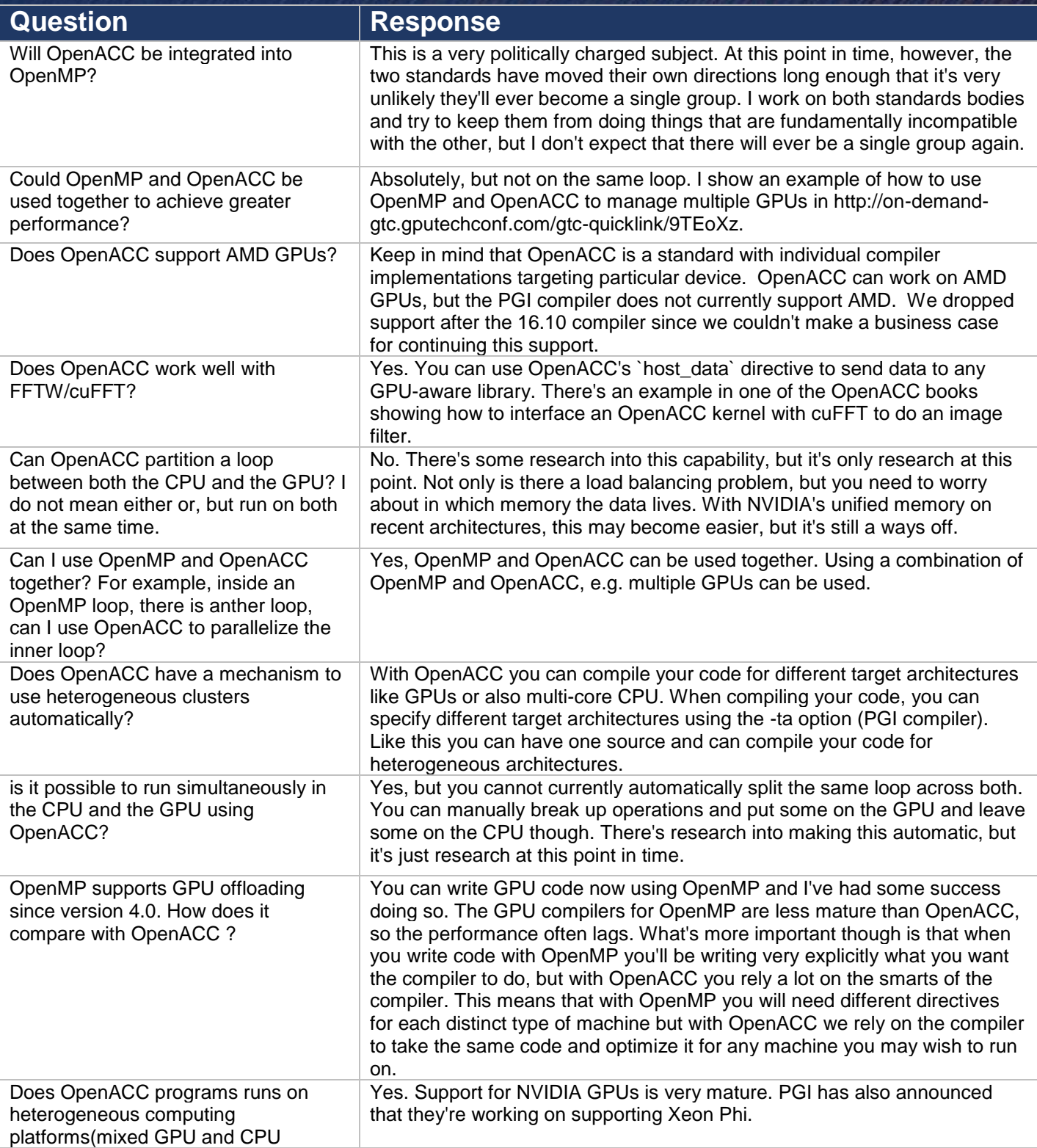

#### OpenACC Course October 2017. Lecture 1 Q&As

# **OpenACC**

## OpenACC Course October 2017. Lecture 1 Q&As.

More Science, Less Programming

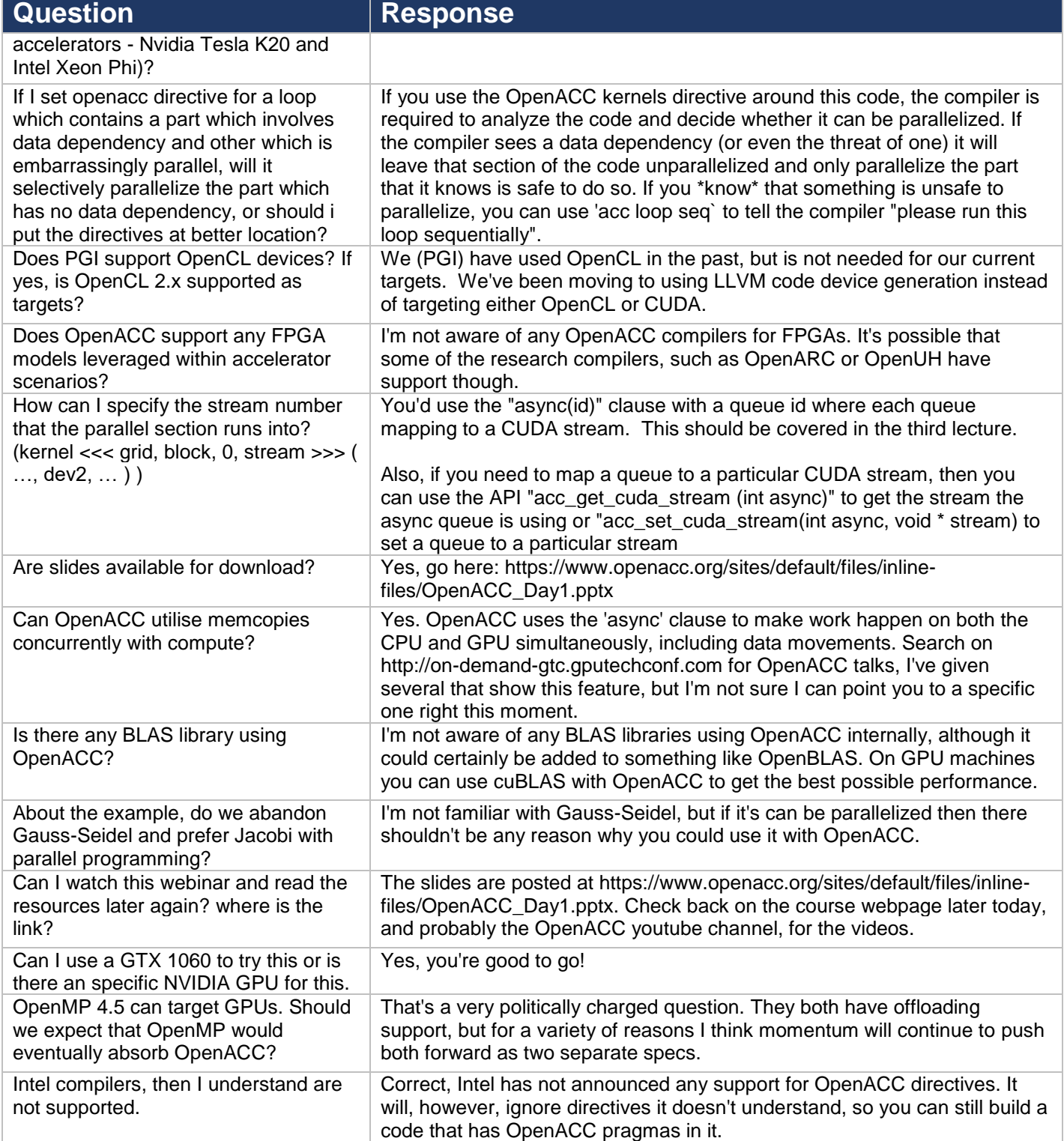

#### OpenACC Course October 2017. Lecture 1 Q&As

## OpenACC Course October 2017. Lecture 1 Q&As.

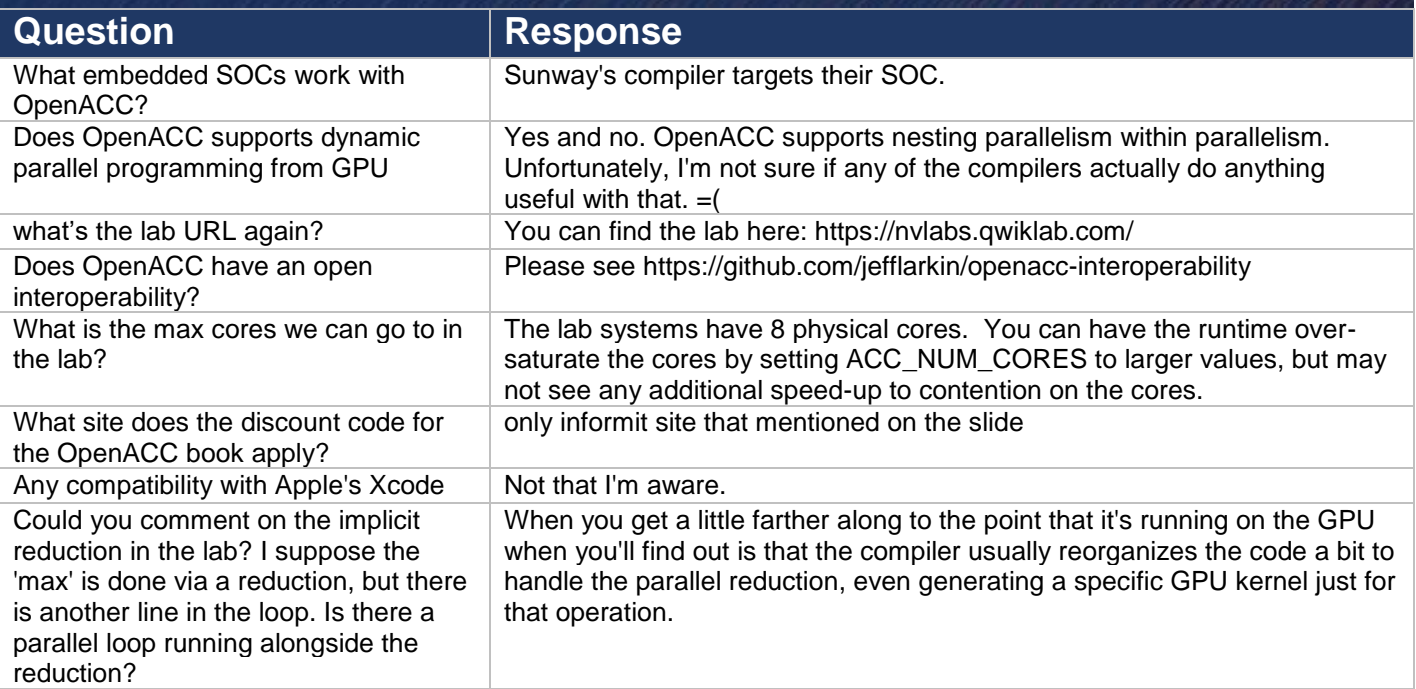